## HOW TO SUBMIT OWCP - 1500 BILLS TO

## THE FEDERAL BLACK LUNG PROGRAM

#### OFFICE OF WORKERS' COMPENSATION PROGRAMS DIVISION OF COAL MINE WORKERS' COMPENSATION

The services performed by the following providers should be billed on the OWCP -1500 Form:

| ° Physicians (MD, DO)                           | • DME Suppliers                           | °Independent Laboratories |
|-------------------------------------------------|-------------------------------------------|---------------------------|
| <ul> <li>Ambulatory Surgical Centers</li> </ul> | <sup>o</sup> Home Nursing Agencies        | ° Ambulance               |
| ° Pulmonary Rehabilitation                      | <ul> <li>Pharmacies (Optional)</li> </ul> | ° Nursing Homes (Limited) |

#### **BILLS SHOULD BE SENT TO:**

US Department of Labor P O Box 8302 London, KY 40742-8302

#### HOW WE WILL PROCESS YOUR BILL:

Bills will be processed by Affiliated Computer Services (ASC)/ XEROX, the Fiscal Agent for the Office of Worker's Compensation Programs, which includes the Federal Black Lung Program. The ACS/Xerox facility in London, Kentucky will receive and scan your bill. If the bill must be returned without processing, you will be notified with a Return to Provider (RTP) letter giving the reason. The bill should be resubmitted with the necessary corrections to the London, Kentucky address noted above.

After the bill is scanned and entered into the processing system, it will be reviewed to determine if it is payable under the Federal Black Lung Program. You will then be issued a Remittance Voucher (RV), approximately 1 week from date of payment, describing, if applicable, the payment made, a reason for denial, and a reason why full payment was not approved. The RV will be mailed to you from London, Kentucky. At approximately the same time, an electronic funds transfer of the approved amount will be made to your financial institution.

### **ELECTRONIC SERVICES**

ACS is pleased to offer enhanced services on its web portal (http://owcp.dol.acs-

inc.com/portal/main.do). To take advantage of these services, and others that may be added in the future, you will need to know the patient's information, including the claim number and the Black Lung Benefits Identification Card number, which is a 10-digit number on the reverse side of the card that every eligible beneficiary receives. The claim number is the patient's Social Security number, which does not appear on the card for security reasons.

### **REMITTANCE VOUCHER RETRIEVAL**

**Retrieving DOL remittance vouchers via electronic media offers the advantage of speed in** retrieval. Providers may access reports online as well as receive paper copies of the remittance vouchers.

The Electronic Data Interchange (EDI) Support Unit assists providers who have questions about electronic bill submission. ACS's EDI Support Unit is available to all providers Monday through Friday from 8:00 a.m. to 8:00 p.m. Eastern Standard Time at 800-987-6717.

EDI Support will:

- Provide information on available services.
- Assist in enrolling users for report retrieval.
- Provide technical assistance on retrieval difficulties.

#### **CLAIMANT ELIGIBILITY INQUIRY**

Because the Federal Black Lung Program is limited to coverage of treatment for the patient's pneumoconiosis and related illnesses, the web portal also allows you to help determine if a procedure or diagnosis is covered, or if the patient was covered on a specific date of service.

## USING THE OWCP -1500

Physician services rendered in the treatment of a miner's pulmonary disease are reimbursable under the following categories: office visits, hospital visits, procedures at an outpatient clinic, home visits, pulmonary consultations, immunizations for flu and pneumonia, radiology for the diagnosis and/or treatment of a pulmonary disease, pulmonary therapy, and prescriptions for and administration of drugs on the lists of drugs and laboratory tests covered by the Department of Labor program. When care is rendered for an acute condition causing hospitalization, emergency room, or ambulatory care services, the acute condition must be indicated on the billing form before reimbursement can be considered.

#### **AUTHORIZATION REQUIREMENTS**

The Federal Black Lung Program pays for medical services rendered to coal miners disabled from pneumoconiosis (black lung disease). Some services, specifically home nursing services, durable medical equipment, require prior authorization in the form of a Certificate of Medical Necessity (CM-893.) Because the Federal Black Lung Program has unique requirements and standards for authorization, the CM-893 is required. To request a Certificate of Medical Necessity, you may contact the claimant's district office or download and print the CMN at. www.dol.gov/owcp/dcmwc/regs/compliance/blforms.htm. See Attachment 1 or go to

<u>http://www.dol.gov/owcp/dcmwc/blcontac.htm</u> for the appropriate DCMWC District Office address and telephone number.

Nursing homes that provide services requiring pre-approval must also follow these procedures, and bill using the OWCP -1500. The Federal Black Lung Program does not cover room and board for nursing homes, but will pay for covered physicians' services and prescriptions in addition to pre-approved services.

#### **BILLING REQUIREMENTS**

- 1. <u>All bills must contain the 9-digit Social Security number of your patient and your 9-digit DCMWC provider number.</u> Your patient's SSN is not shown on the Black Lung Benefits Identification Card for privacy reasons.
- 2. Anesthesia services must be billed with the appropriate anesthesia CPT code (00100 01999).

The following modifiers must be used for services requiring anesthesia:

| Anesthesia | AA |
|------------|----|
|------------|----|

3. For surgical procedures, no modifier is necessary. If an assistant surgeon is needed, services must be coded with modifier 80:

4. Drugs dispensed/administered at the physician's office:

Using procedure codes J3490, J8499, J8999 and J9999 will require a National Drug Code.

5. When billing for services over a period of time, use the "From" and "Through" dates to represent the date range, with the appropriate units for each CPT/HCPCS code billed per the service code description.

The following modifiers must be used for procedures billed as professional or technical components if a full fee is not billed:

| Professional | 26 |
|--------------|----|
| Technical    | TC |

The following modifiers must be used for durable medical equipment billed as purchase or rental:

| Purchase | NU |
|----------|----|
| Rental   | RR |

6. For additional instructions, please refer to Attachment 2, a detailed OWCP -1500 listing with the required fields.

## Attachment 1 - Black Lung District Office List

| U.S. Department of Labor<br>ESA/OWCP/DCMWC<br>319 Washington Street, Second Floor<br>Johnstown, Pennsylvania 15901<br>Commercial: (814) 533-4323<br>Toll-Free: (800) 347-3754                            | Virginia<br>Thirty-seven counties in Pennsylvania: Adams, Bedford,<br>Berks, Blair, Bucks, Cambria, Cameron, Centre, Chester,<br>Clearfield, Clinton, Cumberland, Dauphin, Delaware, Elk,<br>Franklin, Fulton, Huntingdon, Indiana, Jefferson, Juniata,<br>Lancaster, Lebanon, Lycoming, McKean, Mifflin,<br>Montgomery, Montour, Northumberland, Perry, Philadelphia<br>Potter, Somerset, Snyder, Tioga, Union, and York. |
|----------------------------------------------------------------------------------------------------|----------------------------------------------------------------------------------------------------|
| GREENSBURG, PENNSYLVANIA<br>U.S. Department of Labor<br>ESA/OWCP/DCMWC<br>1225 South Main Street, Suite 405<br>Greensburg, Pennsylvania 15601<br>Commercial: (724) 836-7230<br>Toll-Free: (800) 347-3753 | Maryland<br>Sixteen counties in Pennsylvania: Allegheny, Armstrong,<br>Beaver, Butler, Clarion, Crawford, Erie, Fayette, Forest,<br>Greene, Lawrence, Mercer, Venango, Warren, Washington,<br>and Westmoreland<br>Connecticut, Delaware, District of Columbia, Maine,<br>Massachusetts, New Hampshire, New Jersey, New York,<br>Puerto Rico, Rhode Island, Vermont                                                         |
|                                                                                                    | The following fourteen counties in Pennsylvania: Bradford,<br>Carbon, Columbia, Lackawanna, Lehigh, Luzerne, Monroe,<br>Northampton, Pike, Schuylkill, Sullivan, Susquehanna,<br>Wayne, and Wyoming                                                                                                    |
| <u>CHARLESTON, WEST VIRGINIA</u><br>U.S. Department of Labor                                                                                                    |                                                                                                    |
| ESA/OWCP/DCMWC<br>Charleston Federal Center - Suite 110<br>500 Quarrier Street<br>Charleston, West Virginia 25301<br>Commercial: (304) 347-7100<br>Toll-Free (800) 347-3749                              | Fifteen counties in West Virginia including Boone, Cabell,<br>Fayette, Kanawha, Lincoln, Logan, McDowell, Mercer,<br>Mingo, Monroe, Putnam, Raleigh, Summers, Wayne and<br>Wyoming.                                                                                                    |
| Charleston Federal Center - Suite 110<br>500 Quarrier Street<br>Charleston, West Virginia 25301<br>Commercial: (304) 347-7100                                                                            | Fayette, Kanawha, Lincoln, Logan, McDowell, Mercer,<br>Mingo, Monroe, Putnam, Raleigh, Summers, Wayne and                                                                                                    |

| <u>PIKEVILLE, KENTUCKY</u>                                                                                                    |                                                                                                    |
|----------------------------------------------------------------------------------------------------|----------------------------------------------------------------------------------------------------|
| U.S. Department of Labor<br>ESA/OWCP/DCMWC<br>164 Main Street, Suite 508<br>Pikeville, Kentucky 41501<br>Commercial: (606) 432-0116<br>Toll-Free: (800) 366-4599                                                  | All claims from Kentucky. This office is part of the Jacksonville Region                                                                                                    |
| MOUNT STERLING, KENTUCKY                                                                                                    |                                                                                                    |
| U.S. Department of Labor<br>ESA/OWCP/DCMWC<br>402 Campbell Way<br>Mount Sterling, Kentucky 40353<br>Commercial: (859) 498-9700<br>Toll-Free: (800) 366-4628                                                       | Alabama, Florida, Georgia, Mississippi, North Carolina,<br>South Carolina, and Tennessee. This office is part of the<br>Jacksonville Region.                                                                                                    |
| <u>COLUMBUS, OHIO</u><br>U.S. Department of Labor<br>ESA/OWCP/DCMWC<br>1160 Dublin Road Suite 300<br>Columbus, Ohio 43215<br>Commercial: (614) 469-5227<br>Toll-Free: (800) 347-3771                              | Illinois, Indiana, Michigan, Minnesota, Ohio and Wisconsin.                                                                                                    |
| DENVER, COLORADO<br>U.S. Department of Labor-Black Lung<br>ESA/OWCP/DCMWC<br>1999 Broadway, Suite 690<br>P.O. Box 46550<br>Denver, Colorado 80201-6550<br>Commercial: (720) 264-3100<br>Toll-Free: (800) 366-4612 | Alaska, American Samoa, Arizona, Arkansas, California,<br>Colorado, Guam, Hawaii, Idaho, Iowa, Kansas, Louisiana,<br>Missouri, Montana, Nebraska, Nevada, New Mexico, North<br>Dakota, the North Mariana Islands, Oklahoma, Oregon, South<br>Dakota, Texas, Utah, Washington, and Wyoming. |

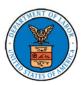

#### HEALTH INSURANCE CLAIM FORM

APPROVED BY NATIONAL UNIFORM CLAIM COMMITTEE

| 1. MEDICARE MEDICAID TRICARE CHAMI<br>(Medicare#) (Medicaid#) (ID#/DaD#) (Memb                                                                                       | PVA GROUP HEALTH FECA BLK OTH<br>er ID#) PLAN (ID#) (ID#) (ID#) (ID#) |                                                       | (For Program in Item 1)                                                            |
|----------------------------------------------------------------------------------------------------|-----------------------------------------------------------------------|-------------------------------------------------------|------------------------------------------------------------------------------------|
| 2. PATIENT'S NAME (Last, First, Middle Initial)                                                                                                    | 3. PATIENT'S BIRTH DATE SEX                                           | 4. INSURED'S NAME (Last, F                            | First, Middle Initial)                                                             |
| 5. PATIENT'S ADDRESS (Street, City, State, Zip)                                                                                                    | 6. PATIENT RELATIONSHIP TO INSURED                                    | 7. INSURED'S ADDRESS (St                              | treet, City, State, Zip)                                                           |
|                                                                                                    | 8. RESERVED FOR NUCC USE                                              |                                                       |                                                                                    |
| TELEPHONE (Include Area Code):                                                                                                    |                                                                       | TELEPHONE (Include Are                                | ea Code):                                                                          |
| 9. OTHER INSURED'S NAME (Last, First, Middle Initial)                                                                                                    | 10. PATIENT'S CONDITION RELATED TO:                                   | 11. INSURED'S POLICY GRO                              | OUP OR FECA NUMBER                                                                 |
| a. OTHER INSURED POLICY OR GROUP NUMBER                                                                                                    | a EMPLOYMENT? (Current or Previous)                                   | a INSURED'S DATE OF BIR                               |                                                                                    |
| b. RESERVED FOR NUCC USE                                                                                                    | b. AUTO ACCIDENT? PLACE (State)                                       | b. OTHER CLAIM ID (Design                             | ated by NUCC)                                                                      |
| c. RESERVED FOR NUCC USE                                                                                                    | c. OTHER ACCIDENT?                                                    | c. INSURANCE PLAN NAME                                | OR PROGRAM NAME                                                                    |
| d. PATIENT'S PLAN OR PROGRAM NAME                                                                                                    | 10d. CLAIM CODES (Designated by NUCC)                                 | d. IS THERE ANOTHER HEA                               | ALTH BENEFIT PLAN?<br>If yes, complete items 9, 9a, and 9d.                        |
| READ BACK OF FORM BEFORE COMI<br>12. PATIENT'S OR AUTHORIZED PERSON'S SIGNATURE I authoriz<br>process this claim. I also request payment of government benefits eith | ze the release of any medical or other information necessary          | 13. INSURED'S OR AUTHOR                               | RIZED PERSON'S SIGNATURE<br>al benefits to the undersigned physician<br>ibed below |
| SIGNED                                                                                                    | DATE                                                                  | SIGNED                                                |                                                                                    |
| 14. DATE OF CURRENT ILLNESS, INJURY, or PREGNANCY (LMP)                                                                                                    | 15. OTHER DATE                                                        | 16. DATES PATIENT UNABLE T                            | O WORK IN CURRENT OCCUPATION                                                       |
| QUAL.                                                                                                    | QUAL.                                                                 | FROM:                                                 | TO:                                                                                |
| 17. NAME OF REFERRING PROVIDER OR OTHER SOURCE                                                                                                    | 17a.                                                                  | 18. HOSPITALIZATION DATES                             | RELATED TO CURRENT SERVICES                                                        |
|                                                                                                    | 17b. NPI                                                              | FROM:                                                 | TO:                                                                                |
| 19. ADDITIONAL CLAIM INFORMATION (Designated by NUCC)                                                                                                    |                                                                       | 20. OUTSIDE LAB? \$ CHARGES                           |                                                                                    |
| 21. DIAGNOSIS OR NATURE OF ILLNESS OR INJURY Relate A-L to                                                                                                    | o service line below (24e) ICD Ind.                                   | 22. RESUBMISSION CODE                                 | ORIGINAL REF. NO.                                                                  |
| A B C.<br>E F G.<br>I. J. K.                                                                                                    | D.<br>H.                                                              | 23. PRIOR AUTHORIZATION N                             | UMBER                                                                              |
|                                                                                                    |                                                                       | F. G. H                                               |                                                                                    |
| PLACE OF                                                                                                    | (Explain Unusual Circumstances)<br>PT/HCPSCS MODIFIER                 | F. G. H<br>DAYS OR EPS<br>\$ CHARGES UNITS Far<br>Pla | SOT ID RENDERING                                                                   |
|                                                                                                    |                                                                       |                                                       | NPI                                                                                |
|                                                                                                    |                                                                       |                                                       | NPI                                                                                |
|                                                                                                    |                                                                       |                                                       | NPI                                                                                |
|                                                                                                    |                                                                       |                                                       | NPI                                                                                |
|                                                                                                    |                                                                       |                                                       | NPI                                                                                |
|                                                                                                    |                                                                       |                                                       | NPI                                                                                |
| 25. FEDERAL TAX I.D. NUMBER 26. PATIEI<br>SSN EIN                                                                                                    | (For govt. claims, see back)                                          | 28. TOTAL CHARGE 29. AMOU                             | NT PAID 30. Rsvd for NUCC Use                                                      |
| 31. SIGNATURE OF PHYSICIAN OR SUPPLIER<br>INCLUDING DEGREES OR CREDENTIALS                                                                                           | VICE FACILITY LOCATION INFORMATION                                    | \$ \$<br>33. BILLING PROVIDER INFO 8                  | k PH #                                                                             |
| (I certify that the statements on the reverse<br>apply to this bill and are made a part thereof.)                                                                    |                                                                       |                                                       |                                                                                    |
| SIGNED DATE a.                                                                                                    | b.                                                                    | a.                                                    | b.                                                                                 |
|                                                                                                    |                                                                       |                                                       |                                                                                    |

NUCC instruction Manual available at www.nucc.org

APPROVED OMB-093B-1197 FORM CMS-1500 (02-12)

## Instructions for Completing OWCP-1500 Health Insurance Claim Form For Medical Services Provided Under the FEDERAL EMPLOYEES' COMPENSATION ACT (FECA), the BLACK LUNG BENEFITS ACT (BLBA), and the ENERGY EMPLOYEES OCCUPATIONAL ILLNESS COMPENSATION PROGRAM ACT of 2000 (EEOICPA)

**GENERAL INFORMATION-FECA AND EEOICPA CLAIMANTS:** Claims filed under FECA (5 USC 8101 et seq.) are for employment-related illness or injury. Claims filed under EEOICPA (42 USC 7384 et seq.) are for compensable illnesses defined under that Act. All services, appliances, and supplies prescribed or recommended by a qualified physician, which the Secretary of Labor considers likely to give relief, reduce the degree or period of the disability or illness, or aid in lessening the amount of the monthly compensation, may be furnished. "Physician" includes all Doctors of Medicine (M.D.), podiatrists, dentists, clinical psychologists, optometrists, chiropractors, or osteopathic practitioners within the scope of their practice as defined by State law. However, the term "physician" includes chiropractors only to the extent that their reimbursable services are limited to treatment consisting of manual manipulation of the spine to correct a subluxation as demonstrated by x-ray to exist.

FEES: The Department of Labor's Office of Workers' Compensation Programs (OWCP) is responsible for payment of all reasonable charges stemming from covered medical services provided to claimants eligible under FECA and EEOICPA. OWCP uses a relative value scale fee schedule and other tests to determine reasonableness. Schedule limitations are applied through an automated billing system that is based on the identification of procedures as defined in the AMA's Current Procedural Terminology (CPT); correct CPT code and modifier(s) is required. Incorrect coding will result in inappropriate payment. For specific information about schedule limits, call the Dept. of Labor's Federal Employees' Compensation office or Energy Employees Occupational Illness Compensation office that services your area.

**REPORTS:** A medical report that indicates the dates of treatment, diagnosis(es), findings, and type of treatment offered is required for services provided by a physician (as defined above). For FECA claimants, the initial medical report should explain the relationship of the injury or illness to the employment. Test results and x-ray findings should accompany billings.

**GENERAL INFORMATION-BLBA CLAIMANTS:** The BLBA (30 USC 901 et seq.) provides medical services to eligible beneficiaries for diagnostic and therapeutic services for black lung disease as defined under the BLBA. For specific information about reimbursable services, call the Department of Labor's Black Lung office that services your facility or call the National Office in Washington, D.C.

SIGNATURE OF PHYSICIAN OR SUPPLIER: Your signature in Item 31 indicates your agreement to accept the charge determination of OWCP on covered services as payment in full, and indicates your agreement not to seek reimbursement from the patient of any amounts not paid by OWCP for covered services as the result of the application of its fee schedule or related tests for reasonableness (appeals are allowed). Your signature in Item 31 also indicates that the services shown on this form were medically indicated and necessary for the health of the patient and were personally furnished by you or were furnished incident to your professional services by your employee under your immediate personal supervision, except as otherwise expressly permitted by FECA, Black Lung or EEOICPA regulations. For services to be considered as "incident" to a physician's professional service, 1) they must be rendered under the physician's immediate personal supervision by his/her employee, 2) they must be an integral, although incidental, part of a covered physician's service, 3) they must be of kinds commonly furnished in physician's offices, and 4) the services of non-physicians must be included on the bills. Finally, your signature indicates that you understand that any false claims, statements or documents, or concealment of a material act, may be prosecuted under applicable Federal or State laws.

#### NOTICE TO PATIENT ABOUT THE COLLECTION AND USE OF FECA, BLACK LUNG AND EEOICPA INFORMATION (PRIVACY ACT STATEMENT)

We are authorized by OWCP to ask you for information needed in the administration of the FECA, Black Lung and EEOICPA programs. Authority to collect information is in 5 USC 8101 et seq.; 30 USC 901 et seq.; 38 USC 613; E.O. 9397; and 42 USC 7384d, 20 CFR 30.11 and E.O. 13179. The information we obtain to complete claims under these programs is used to identify you and to determine your eligibility. It is also used to decide if the services and supplies you received are covered by these programs and to insure that proper payment is made. Your response regarding the medical service(s) received or the amount charged is required to receive payment for the claim. See 20 CFR §§ 10.801, 30.701, 725.406, 725.701, and 725.704. Failure to supply the claim number or CPT codes will delay payment or may result in rejection of the claim because of incomplete information. The information may also be given to other providers of services, carriers, intermediaries, medical review boards, health plans, and other organizations or Federal agencies, for the effective administration of Federal provisions that require other third party payers to pay primary to Federal programs, and as otherwise necessary to administer these programs. For example, it may be necessary to disclose information about the benefits you have used to a hospital or doctor. Additional disclosures are made through routine uses for information contained in systems of records. See Department of Labor systems DOL/GOVT-1, DOL/ESA-50, DOL/ESA-43, DOL/ESA-44, DOL/ESA-49 and DOL/ESA-50 published in the <u>Federal Register</u>, Vol. 67, page 16816, Mon. April 8, 2002, or as updated and republished.

You should be aware that P.L. 100-503, the "Computer Matching and Privacy Protection Act of 1988," permits the government to verify information by way of computer matches.

#### FORM SUBMISSION

FECA: Send all forms for FECA to the DFEC Central Mailroom, P.O. Box 8300, London, KY 40742-8300, unless otherwise instructed. BLBA: Send all forms for BLBA to the Federal Black Lung Program, P.O. Box 8302, London, KY 40742-8302, unless otherwise instructed. EEOICPA: Send all forms for EEOICPA to the Energy Employees Occupational Illness Compensation Program, P.O. Box 8304, London, KY 40742-8304, unless otherwise instructed.

**INSTRUCTIONS FOR COMPLETING THE FORM:** A brief description of each data element and its applicability to requirements under FECA, BLBA and EEOICPA are listed below. For further information contact OWCP.

- Item 1. Leave blank.
- Item 1a. Enter the patient's claim number.
- Item 2. Enter the patient's last name, first name, middle initial.
- Item 3. Enter the patient's date of birth (MM/DD/YY) and check appropriate box for patient's sex.
- Item 4. For FECA: leave blank. For BLBA and EEOICPA: complete only if patient is deceased and this medical cost was paid by a survivor or estate. Enter the name of the party to whom medical payment is due.
- Item 5. Enter the patient's address (street address, city, state, ZIP code; telephone number is optional).
- Item 6. Leave blank.
- Item 7. For FECA: leave blank. For BLBA and EEOICPA: complete if Item 4 was completed. Enter the address of the party to be paid.
- Item 8. Leave blank.
- Item 9. Leave blank.
- Item 10. Leave blank.
- Item 11. For FECA: enter patient's claim number. OMISSION WILL RESULT IN DELAYED BILL PROCESSING. For BLBA and EEOICPA: leave blank.

| Item 11a | . Leave blank.                                                                               |              |                                                                                                    |
|----------|----------------------------------------------------------------------------------------------|--------------|----------------------------------------------------------------------------------------------------|
| Item 11b | b. Leave blank.                                                                              |              |                                                                                                    |
| Item 11c | . Leave blank.                                                                               |              |                                                                                                    |
| Item 11d | I. Leave blank.                                                                              |              |                                                                                                    |
| Item 12. |                                                                                              |              | e authorizes release of the medical information necessary to process the claim, and<br>be co-signed by witness and relationship to patient indicated.                                                          |
| Item 13. |                                                                                              | rson" may    | s directly to the provider. Acceptance of this assignment is considered to be a be the beneficiary (patient) eligible under the program billed, a person with a power of is on file with the billing provider. |
| Item 14. |                                                                                              |              | <b>3</b>                                                                                                    |
| Item 15. |                                                                                              |              |                                                                                                    |
| Item 16. |                                                                                              |              |                                                                                                    |
| Item 17. |                                                                                              |              |                                                                                                    |
| Item 18. |                                                                                              |              |                                                                                                    |
| Item 19. |                                                                                              |              |                                                                                                    |
| Item 20. |                                                                                              |              |                                                                                                    |
| Item 21. |                                                                                              | ng troated   | using current ICD codes. Enter codes in priority order (primary, secondary condition).                                                                                                    |
| item 21. |                                                                                              | Classificat  | tion of Disease, 10th Edition, Clinical Modification or the latest revision published. A                                                                                                    |
| Item 22. | Leave blank.                                                                                 |              |                                                                                                    |
| Item 23. |                                                                                              |              |                                                                                                    |
| Item 24. |                                                                                              | D/YY) for e  | ach service/consultation provided. If the "from" and "to" dates represent a series of                                                                                                    |
|          | identical services, enter the number of service<br>Column B: enter the correct CMS/OWCP star | es provideo  | l in Column G.                                                                                                    |
|          | Column C: not required.                                                                      |              |                                                                                                    |
|          |                                                                                              | rrent editio | n) code and modifier(s), the HCPCS, or the OWCP generic procedure code.                                                                                                    |
|          |                                                                                              | er (A, B, C, | etc. in Item 21) to relate the date of service and the procedure(s) performed to the                                                                                                    |
|          | Column F: enter the total charge(s) for each li                                              |              |                                                                                                    |
|          | Column G: enter the number of services/units                                                 |              | for period listed in Column A. Anesthesiologists enter time in total minutes, not units.                                                                                                    |
|          | Column H: Leave blank.                                                                       |              |                                                                                                    |
|          | Column I: Leave blank.                                                                       |              |                                                                                                    |
|          |                                                                                              | AISSION V    | VILL RESULT IN DELAYED BILL PROCESSING.                                                                                                    |
| Item 25: |                                                                                              |              |                                                                                                    |
| Item 26: | ,                                                                                            | that will ap | opear on the remittance voucher.                                                                                                    |
| Item 27: |                                                                                              |              |                                                                                                    |
| Item 28: | 5                                                                                            |              |                                                                                                    |
| Item 29: |                                                                                              | ount here.   |                                                                                                    |
| Item 30: | Enter the balance now due.                                                                   |              |                                                                                                    |
| Item 31: |                                                                                              |              | ECA: signature stamp or "signature on file" is acceptable.                                                                                                    |
| Item 32: | Enter complete name of hospital, facility or ph<br>number.                                   | iysician's o | ffice were services were rendered. Item 32a. Enter NPI. Item 32b. Enter taxonomy                                                                                                    |
| Item 33: |                                                                                              |              | be made, and (2) your DOL provider number after "PIN #" if you are an individual<br>AILURE TO ENTER THIS NUMBER WILL DELAY PAYMENT OR CAUSE A                                                                  |
|          | REJECTION OF THE BILL FOR INCOMPLE                                                           |              |                                                                                                    |
| Item 33a |                                                                                              |              |                                                                                                    |
| Item 33b |                                                                                              |              |                                                                                                    |
| Item 550 | Enter taxonomy number.                                                                       |              |                                                                                                    |
| Place of | Service (POS) Codes for Item 24B                                                             |              |                                                                                                    |
| 3        | School                                                                                       | 34           | Hospice                                                                                                    |
| 4        | Homeless Shelter                                                                             | 41           | Ambulance - Land                                                                                                    |
| 5        | Indian Health Service Free-Standing Facility                                                 | 42           | Ambulance - Air or Water                                                                                                    |
| 6        | Indian Health Service Provider-Based Facility                                                | 50           | Federally Qualified Health Center                                                                                                    |
| 7        | Tribal 638 Free-Standing Facility                                                            | 51           | Inpatient Psychiatric Facility                                                                                                    |
| ,<br>,   | Tribal 638 Provider Based Facility                                                           | 52           | Revenient r Sychiatric r adiity<br>Revenietric Facility Partial Hechitalization                                                                                                    |

32 Nursing Facility33 Custodial Care Facility

Tribal 638 Provider-Based Facility

Rural Health Clinic Independent Laboratory

Mass Immunization Center

52

53

54

55

56

60

61

62

65

71

72

81

99

Psychiatric Facility Partial Hospitalization Community Mental Health Center (CMHC)

Intermediate Care Facility/Mentally Retarded

Residential Substance Abuse Treatment Facility Psychiatric Residential Treatment Center

Comprehensive Inpatient Rehabilitation Facility

Comprehensive Outpatient Rehabilitation Facility

End Stage Renal Disease Treatment Facility State or Local Public Health Clinic

Other Place of Service

Office

Patient Home

Mobile Unit

Urgent Care

Inpatient Hospital

Outpatient Hospital

Emergency Room - Hospital Ambulatory Surgical Center Birthing Center

Military Treatment Facility

Skilled Nursing Facility

8

11

12

15

20

21

22

23

24

25

26

31

#### **Public Burden Statement**

According to the Paperwork Reduction Act of 1995, an agency may not conduct or sponsor, and a person is not required to respond to, a collection of information unless it displays a valid OMB control number. The valid OMB control number for this information collection is 1240-0044. We estimate that it will take an average of seven minutes to complete this collection of information, including time for reviewing instructions, abstracting information from the patient's records and entering the data onto the form. This time is based on familiarity with standardized coding structures and prior use of this common form. Send comments regarding this burden estimate or any other aspect of this collection of information, including suggestions for reducing this burden, to the Office of Workers' Compensation Programs, Department of Labor, Room S3522, 200 Constitution Avenue NW, Washington, DC 20210; and to the Office of Management and Budget, Paperwork Reduction Project (1240-0044), Washington, DC 20503. **DO NOT SEND THE COMPLETED FORM TO EITHER OF THESE OFFICES.** 

#### NOTICE

If you have a substantially limiting physical or mental impairment, Federal disability nondiscrimination law gives you the right to receive help from OWCP in the form of communication assistance, accommodation and modification to aid you in the claims process. For example, we will provide you with copies of documents in alternate formats, communication services such as sign language interpretation, or other kinds of adjustments or changes to account for the limitations of your disability. Please contact our office or your claims examiner to ask about this assistance.

# Attachment 2 – Detailed Instructions for Completion of OWCP-1500

| OWCP –1500<br>Claim Item | Title                                                                                             | Action                                                                                                    | Required? |
|--------------------------|---------------------------------------------------------------------------------------------------|----------------------------------------------------------------------------------------------------|-----------|
| 1                        | Medicare, Medicaid, TRICARE<br>CHAMPUS, CHAMPVA, Group<br>Health Plan, FECA, Black<br>Lung, Other |                                                                                                    | Ν         |
| 1a                       | Insured's ID Number                                                                               | Mandatory Field. Enter the claimant's case number.                                                                                                    | Y         |
| 2                        | Patient's Name                                                                                    | Enter the claimant's last name, first name, and middle initial.                                                                                                    | Y         |
| 3                        | Patient's Birth Date<br>Sex                                                                       | Enter the claimant's 8-digit birth date<br>(MM   DD   CCYY).<br>Use an "X" to mark the appropriate box<br>for patient sex.                                                                   | Y         |
| 4                        | Insured's Name                                                                                    | Enter the claimant's last name, first name, and middle initial.                                                                                                    | Y         |
| 5                        | Patient's Address<br>Telephone Number                                                             | Enter the claimant's address<br>Enter the claimant's telephone number.                                                                                                    | Y         |
| 6                        | Patient's Relationship to claimant                                                                | No Entry Required.                                                                                                    | Ν         |
| 7                        | Insured's Address,<br>Telephone Number                                                            | No Entry required unless the claimant is covered by other insurance.                                                                                                    | Ν         |
| 8                        | Reserved for NUCC Use                                                                             | No Entry Required.                                                                                                    | Ν         |
| 9a-d                     | Other Insured's Name                                                                              | If Item Number 11d is marked, complete fields 9 and 9a-d, otherwise leave blank.                                                                                                    | Ν         |
| 9a                       | Other Insured's Policy or<br>Group Number                                                         | Enter the policy or group number of the claimant.                                                                                                    | Ν         |
| 9b                       | Reserved For NUCC Use                                                                             | No Entry Required                                                                                                    | Ν         |
| 9c                       | Reserved For NUCC Use                                                                             | No Entry Required                                                                                                    | Ν         |
| 9d                       | Insurance Plan Name or<br>Program Name                                                            | Enter the claimant's insurance plan or program name.                                                                                                    | Ν         |
| 10a-c                    | to:                                                                                               | When appropriate, enter an X in the correct box.                                                                                                    | Ν         |
| 10d                      | Claim Codes (Designated By<br>NUCC)                                                               | No Entry Required.                                                                                                    | Ν         |
| 11                       | Insured's Policy, Group, or<br>FECA Number                                                        | Enter the claimant's policy or group<br>number as it appears on the claimant's<br>health care identification card. If Item<br>Number 4 is completed, then this field<br>should be completed. | Ν         |

| OWCP –1500<br>Claim Item | Title                                                 | Action                                                                                                    | Required? |
|--------------------------|-------------------------------------------------------|----------------------------------------------------------------------------------------------------|-----------|
| 11a                      | Insured's Date of Birth<br>Sex                        | Enter the 8-digit date of birth (MM   DD  <br>CCYY) of the claimant.<br>Enter an X to indicate the sex of the<br>claimant.                                                                                                    | Ν         |
| 11b                      | Insured's Employer's Name<br>or School Name           | Enter the name of the claimant's employer or school.                                                                                                    | Ν         |
| 11c                      | Insurance Plan Name or<br>Program Name                | Enter the insurance plan or program name of the claimant.                                                                                                    | Ν         |
| 11d                      | Is there another Health<br>Benefit Plan?              | When appropriate, enter an X in the correct box. If marked "YES", complete 9 and 9a–d.                                                                                                    | N         |
| 12                       | Patient's or Authorized<br>Person's Signature         | Enter "Signature on File," "SOF," or<br>legal signature. When legal signature,<br>enter date signed in 6 digit format<br>(MMDDYY) or 8-digit format<br>(MMDDCCYY). If there is no signature<br>on file, leave blank or enter "No<br>Signature on File."                                                                                                    | Y         |
| 13                       | Insured's or Authorized<br>Person's Signature         | Enter "Signature on File," "SOF," or<br>legal signature. If there is no signature<br>on file, leave blank or enter "No<br>Signature on File."                                                                                                    | Y         |
| 14                       | Date of current illness, injury<br>or pregnancy       | No Entry Required.                                                                                                    | Ν         |
| 15                       | Other Date, Qualifier                                 | No Entry Required.                                                                                                    | Ν         |
| 16                       | Dates Patient Unable to Work<br>in Current Occupation | No Entry Required.                                                                                                    | Ν         |
| 17                       | Name of Referring Provider<br>or Other Source         | Enter the name (First Name, Middle<br>Initial, Last Name) and credentials of<br>the professional who referred, ordered,<br>or supervised the service(s) or supply(s)<br>on the claim. If multiple providers are<br>involved, enter one provider using the<br>following priority order:<br>1. Referring Provider<br>2. Ordering Provider<br>3. Supervising Provider | Ν         |
| 17 a                     | Other ID#                                             | The Other ID number of the referring,<br>ordering, or supervising provider is<br>reported in 17a in the shaded area. The<br>qualifier indicating what the number<br>represents is reported in the qualifier<br>field to the immediate right of 17a.                                                                                                    | N         |
| 17 b                     | NPI #                                                 | Enter the NPI number of the referring, ordering, or supervising provider.                                                                                                    | Ν         |
| 18                       | Hospitalization Dates Related to Current Services     | No Entry Required.                                                                                                    | Ν         |
| 19                       | Additional Claim                                      | No Entry Required.                                                                                                    | Ν         |

| OWCP –1500<br>Claim Item | Title                                       | Action                                                                                                    | Required? |
|--------------------------|---------------------------------------------|----------------------------------------------------------------------------------------------------|-----------|
|                          | Information(Designated by NUCC)             |                                                                                                    |           |
| 20                       | Outside Lab? \$Charges                      | Complete this field when billing for<br>purchased services.                                                                                                    | Ν         |
| 21                       | Diagnosis or Nature of Illness<br>or Injury | Enter the diagnosis/condition. List up to 12 ICD-10-CM diagnosis codes.                                                                                                    | Y         |
|                          | ICD Ind                                     | Enter '9' if using ICD9 codes. Enter '0' if using ICD10 codes.                                                                                                    |           |
| 22                       | Resubmission Code, Original<br>Ref No       | No Entry Required.                                                                                                    | Ν         |
| 23                       | Prior Authorization Number                  | Enter any of the following: prior<br>authorization number, referral number,<br>mammography pre-certification number,<br>or Clinical Laboratory Improvement<br>Amendments (CLIA) number, as<br>assigned by the payer for the current<br>service. (Optional) | N         |
| 24a                      | Date(s) of Service                          | Mandatory Field. Enter the beginning<br>date of service in month, day, year<br>format.<br>Services rendered in one calendar<br>month may be billed on one line with a<br>"From Date" and a "To Date."                                                      | Y         |
| 24b                      | Place of Service                            | <b>Mandatory Field.</b> Enter the two-digit place of service (POS) code for each procedure performed.                                                                                                    | Y         |
| 24c                      | EMG                                         | No Entry Required.                                                                                                    | Ν         |
| 24d                      | Procedures, Services, or<br>Supplies        | Enter the CPT or HCPCS code(s) and<br>modifier(s) (if applicable) from the<br>appropriate code set in effect on the<br>date of service.                                                                                                    | Y         |
| 24e                      | Diagnosis Pointer                           | Enter the diagnosis code pointer<br>reference letter as shown in Item<br>Number 21 (A,B,C, etc.) to relate the<br>date of service and the procedures<br>performed to the primary diagnosis.                                                                | Ŷ         |
| 24f                      | \$ Charges                                  | Enter number right justified in the dollar<br>area of the field. Do not use commas.<br>Dollar signs should not be entered.<br>Enter 00 in the cents area if the amount<br>is a whole number.                                                               | Ŷ         |
| 24g                      | Days or Units                               | Enter the number of days or units. This<br>field is most commonly used for multiple<br>visits, units of supplies, anesthesia units<br>or minutes, or oxygen volume. If only<br>one service is performed, the numeral 1<br>must be entered.                 | Y         |
| 24h                      | EPSDT/Family Plan                           | No Entry Required.                                                                                                    | N         |

| OWCP –1500<br>Claim Item | Title                                                                                  | Action                                                                                                    | Required? |
|--------------------------|----------------------------------------------------------------------------------------|----------------------------------------------------------------------------------------------------|-----------|
| 24i                      | ID Qualifier                                                                           | Enter in the shaded area of 24i the qualifier identifying if the number is a non-NPI.                                                                                                    | Ν         |
| 24j                      | Rendering Provider ID #                                                                | Enter the non-NPI ID number in the shaded area of the field. Enter the NPI number in the un-shaded area of the field.                                                                                                    | Y         |
| 25                       | Federal Tax ID Number                                                                  | Enter the provider of service or supplier<br>federal tax ID (employer identification<br>number) or Social Security number.<br>Enter an X in the appropriate box to<br>indicate which number is being<br>reported.                                                                                                    | Y         |
| 26                       | Patient's Account No.                                                                  | Enter the patient's account number assigned by the provider of services or supplier's accounting system.                                                                                                    | Ν         |
| 27                       | Accept Assignment                                                                      | No Entry Required.                                                                                                    | Ν         |
| 28                       | Total Charge                                                                           | Enter total charges for the services (i.e., total of all charges in 24f).                                                                                                    | Y         |
| 29                       | Amount Paid                                                                            | Enter total amount the patient or other<br>payers paid on the covered services<br>only. Enter number right justified in the<br>dollar area of the field. Do not use<br>commas when reporting dollar amounts.<br>Negative dollar amounts are not<br>allowed. Dollar signs should not be<br>entered. Enter 00 in the cents area if the<br>amount is a whole number. | Ν         |
| 30                       | Rsvd For NUCC Use                                                                      | No Entry Required.                                                                                                    | Ν         |
| 31                       | Signature of Physician or<br>Supplier Including Degrees or<br>Credentials<br>Bill Date | Enter the legal signature of the<br>practitioner or supplier, signature of the<br>practitioner or supplier representative,<br>"Signature on File," or "SOF."<br>Enter either the 6-digit or 8 digit date, or<br>alphanumeric date (e.g., January 1,<br>2003) that the form was signed.                                                                            | Y         |
| 32                       | Service Facility Location<br>Information                                               | Enter the name, address, city, state,<br>and zip code of the location where the<br>services were rendered.                                                                                                    | Y         |
| 32 a                     | NPI#                                                                                   | Enter the NPI number of the service facility location in 32a.                                                                                                    | Ν         |
| 32 b                     | Other ID#                                                                              | Enter the two digit qualifier identifying the non-NPI number followed by the ID number.                                                                                                    | Ν         |
| 33                       | Billing Provider Info & Ph #                                                           | Enter the provider's or supplier's billing name, address, zip code, and phone number.                                                                                                    | Y         |
| 33 a                     | NPI#                                                                                   | Enter the NPI number of the billing provider.                                                                                                    | Ν         |

| OWCP –1500<br>Claim Item | Title     | Action                                                                                                 | Required? |
|--------------------------|-----------|----------------------------------------------------------------------------------------------------|-----------|
| 33 b                     | Other ID# | ACS Provider Number is required                                                                        | Y         |
|                          |           | You may also use a two digit qualifier<br>identifying the non-NPI number followed<br>by the ID number. |           |

#### Attachment 3 – Place of Service Codes

|         | Place of Service Codes (POS)        |  |  |
|---------|-------------------------------------|--|--|
| <u></u> |                                     |  |  |
| Code    | Description                         |  |  |
| 11      | Office                              |  |  |
| 12      | Patient Home                        |  |  |
| 15      | Mobile Unit                         |  |  |
| 20      | Urgent Care                         |  |  |
| 21      | Inpatient Hospital                  |  |  |
| 22      | Outpatient Hospital                 |  |  |
| 23      | Emergency Room-Hospital             |  |  |
| 24      | Ambulatory Surgical Center          |  |  |
| 26      | Military Treatment Facility         |  |  |
| 31      | Skilled Nursing Facility            |  |  |
| 32      | Nursing Facility                    |  |  |
| 33      | Custodial Care Facility             |  |  |
| 34      | Hospice                             |  |  |
| 41      | Ambulance-Land                      |  |  |
| 42      | Ambulance-Air or Water              |  |  |
| 50      | Federally Qualified Health Center   |  |  |
| 60      | Mass Immunization Center            |  |  |
| 71      | State or Local Public Health Clinic |  |  |
| 72      | Rural Health Clinic                 |  |  |
| 81      | Independent Laboratory              |  |  |
| 99      | Other Place of Service              |  |  |

#### Place of Service Codes (POS)